## **Schools & Libraries (E-Rate) Process I FOR APPLICANTS**

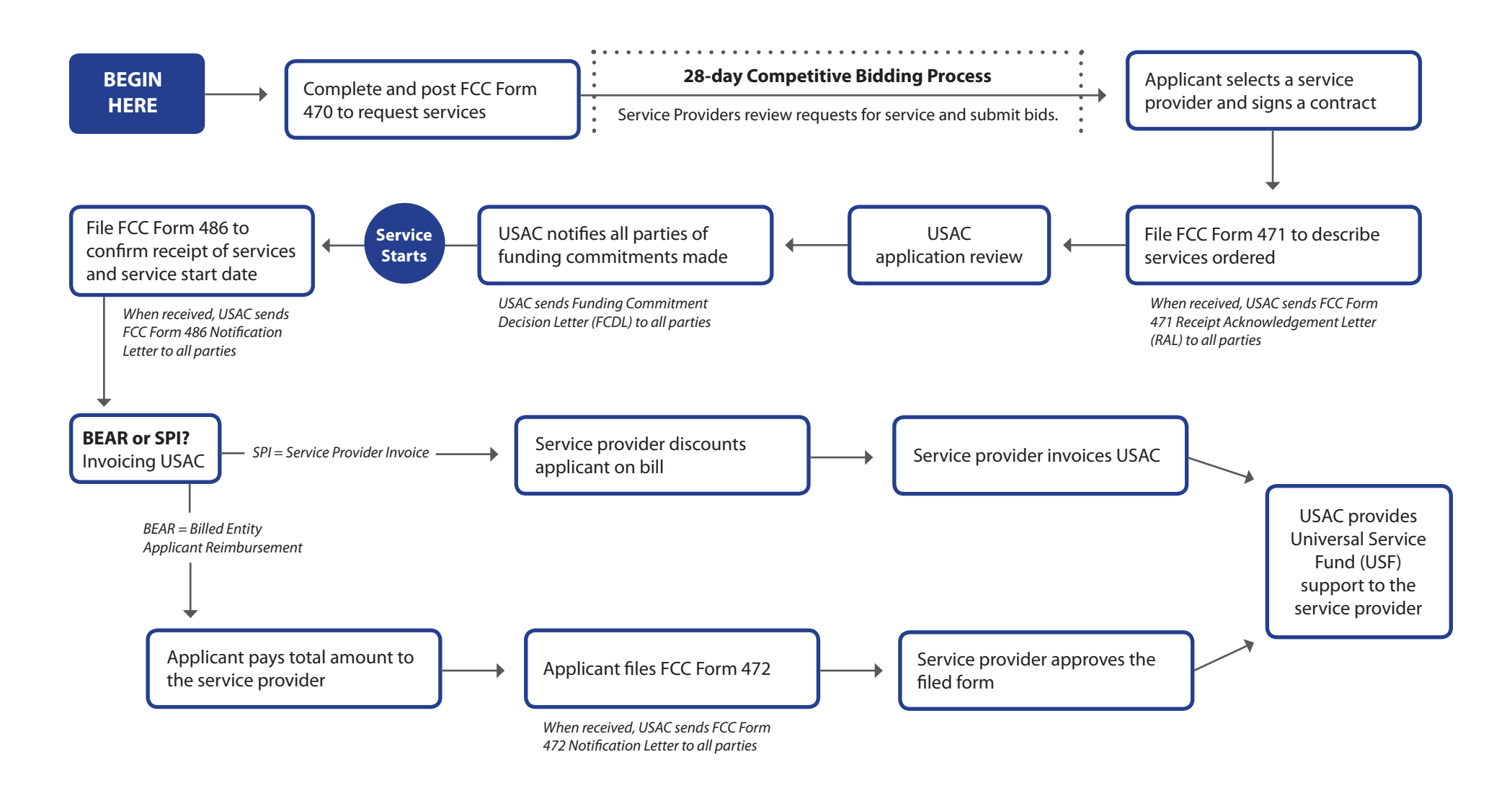